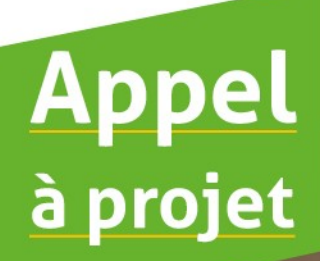

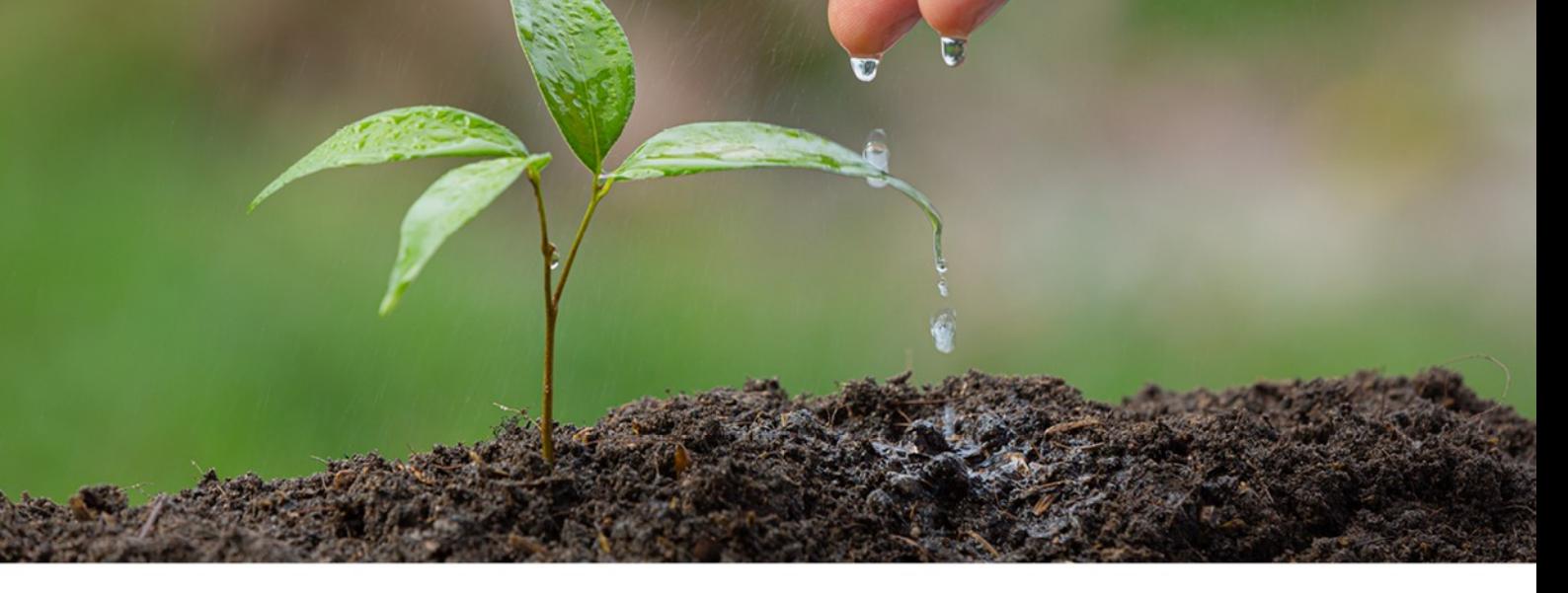

Sensibilisons nos collégiens, citoyens de demain, aux enjeux de l'eau, de la biodiversité et du climat

**Classes Eau-Biodiversité** Collèges en Côtes d'Armor

Année scolaire 2023-2024

# **Bilan d'activités**

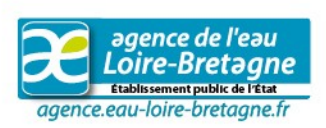

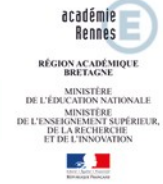

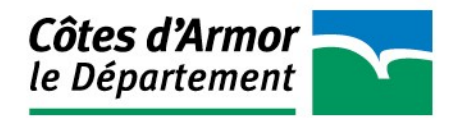

## **1. Calendrier**

**14 juin 2024 :** date limite de dépôt du **"Bilan d'activités" annexé des productions des élèves** ouvrant droit au versement de la subvention.

## **2. Bilan d'activités 2023-2024**

**La subvention sera versée après restitution du "Bilan des activités" annexé des productions des élèves.** Ces documents ont pour objectif d'évaluer les retours à l'investissement de cet appel à projet tant pour les élèves, les équipes pédagogiques que pour les initiateurs du projet.

**Toute forme de production est envisageable** pourvu que les participants aient la satisfaction de créer une œuvre collective, témoin de leur nouvelle approche sur l'eau et la biodiversité et le climat. La commission se réserve toutefois le droit d'annuler le versement de la subvention en cas de non respect des engagements.

# **«Classe Eau-Biodiversité Collèges en Côtes d'Armor»**

## **Bilan d'activités Année 2023-2024**

*Date limite de dépôt le 14 juin 2024 Les informations sont à saisir en ligne*

**1. Titre du projet et/ou modifications éventuelles apportées au projet initial :**

**2 . Nombre d'élèves, d'enseignants, d'agents, parents... sensibilisés autour de ce projet ?** 

**3. Les animations proposées vous ont elles aidé dans la réalisation de votre projet ?**

**4. Quels objectifs de développement durable ont été abordés ?**

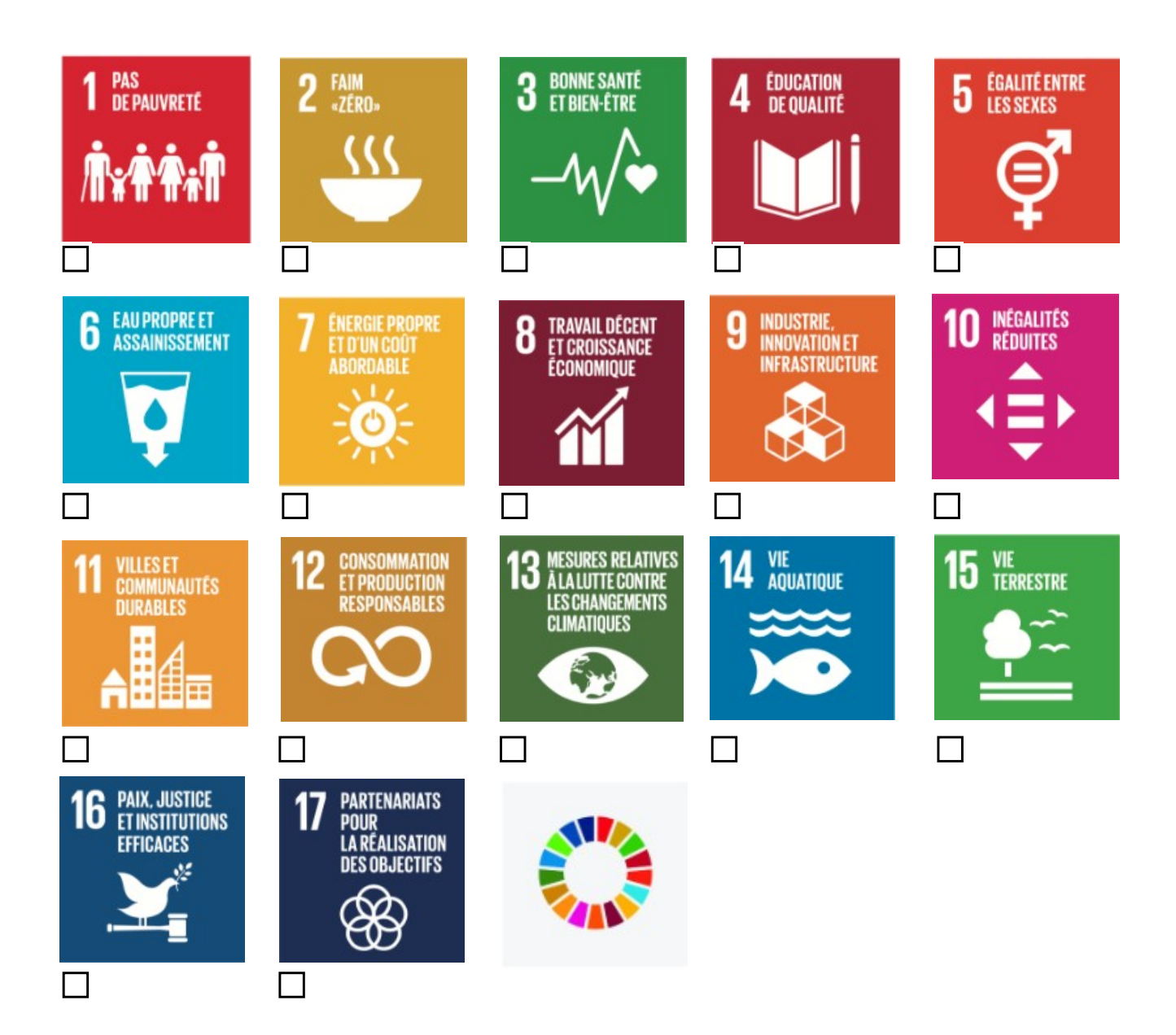

#### **5.Calendrier adopté :**

Septembre-Octobre  $[$ 

 $\Box$  Janvier-mars  $\Box$ 

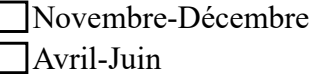

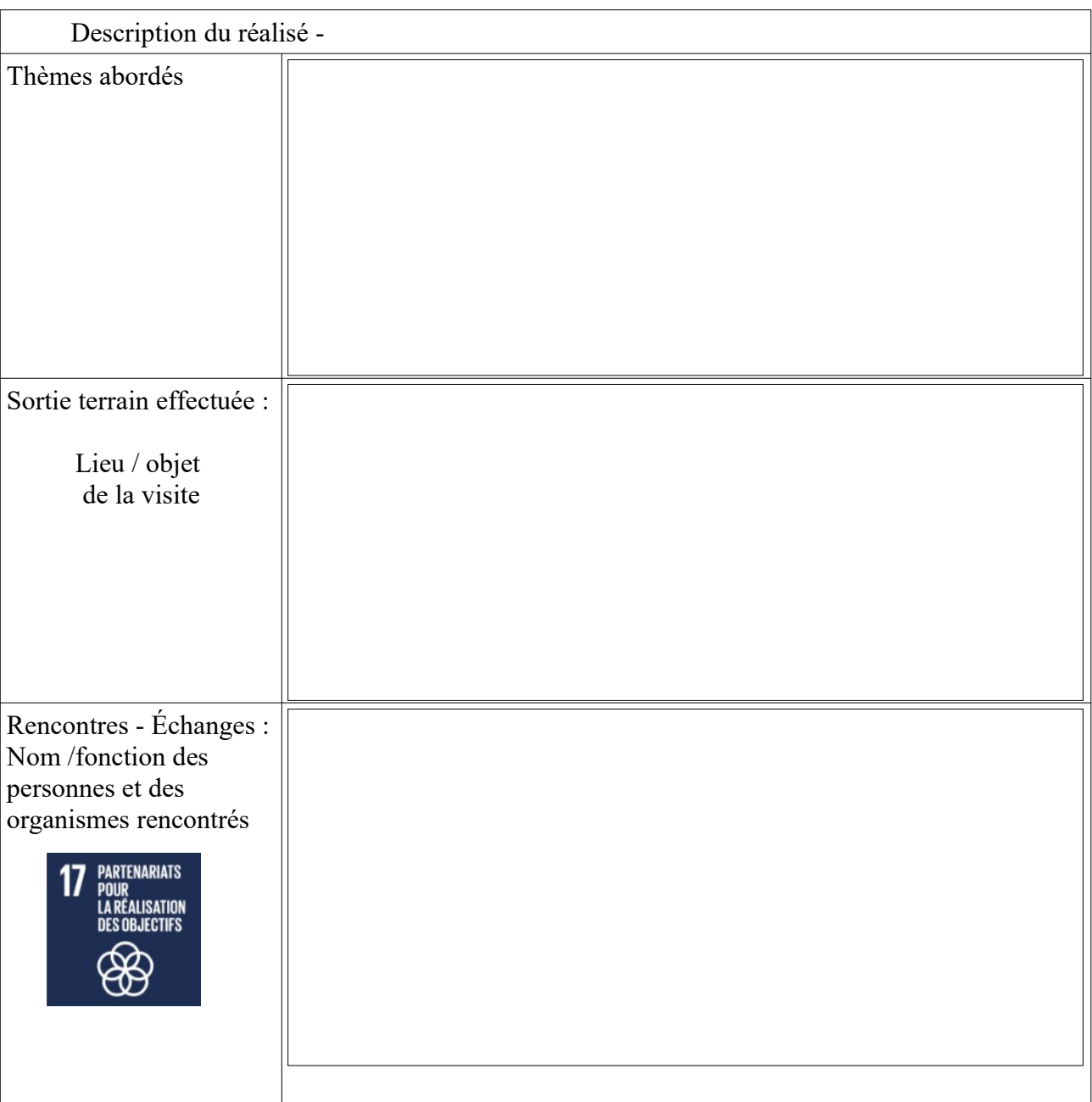

**6. A quelle(s) réalisation(s) ce projet a-t-il donné lieu ?** *décrire brièvement les productions réalisées par les élèves, y joindre des annexes.*

#### **8. Quels ont été les « temps forts / temps faibles » pour les élèves, pour l'équipe ?**

#### **9. Comment ce projet a modifié la vision des élèves sur les problématiques étudiées, y a t-il eu des répercutions au sein de l'établissement ?**

Qu'est ce qui a contribué à la prise de conscience écologique : les ateliers, les rencontres, les débats, les démarches scientifiques, la création collective, le travail personnel, la charte des engagements, la multiplicité/diversité des actions ou l'approfondissement de l'action ?

**10. Bilan financier :**

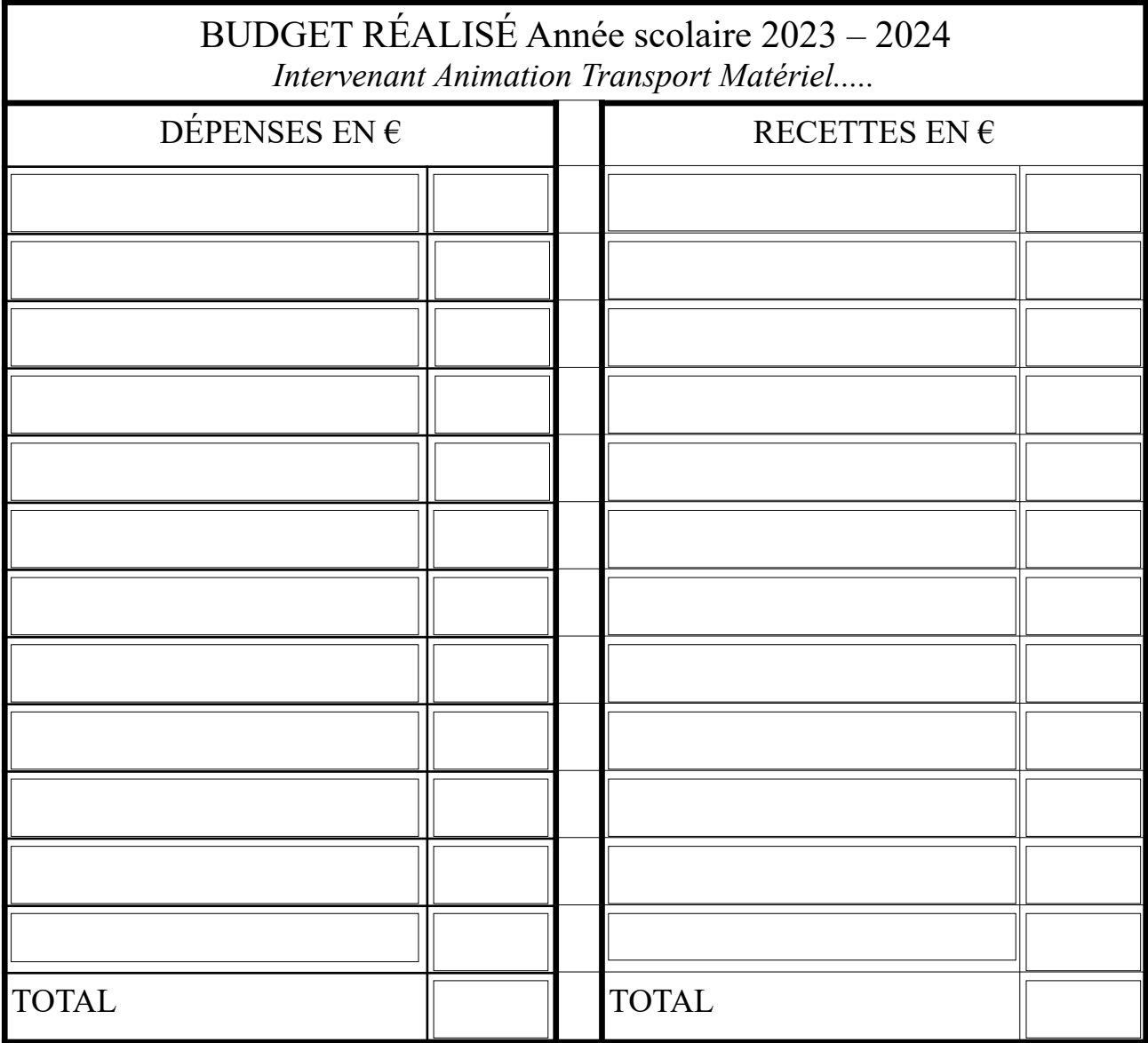

Informations :

*-les dépenses et les recettes doivent être équilibrées,*

*-le montant des aides publiques ne peut excéder 80 % du montant total du projet,*

*-l'aide ne peut excéder 400€/classe,*

*-le transport est pris en charge dans la limite où il représente au plus, 50% du montant global du projet.*

*-les frais inhérents aux outils numériques du type tablette, dictaphone... ne sont pas subventionnés,*

*-le montant de l'aide sera modifié au prorata des dépenses réellement engagées si le montant réalisé est inférieur au montant initialement prévu.*

#### **11. Commentaire - supplément d'information :**

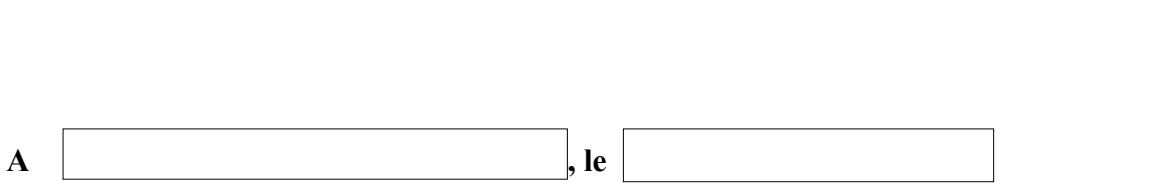

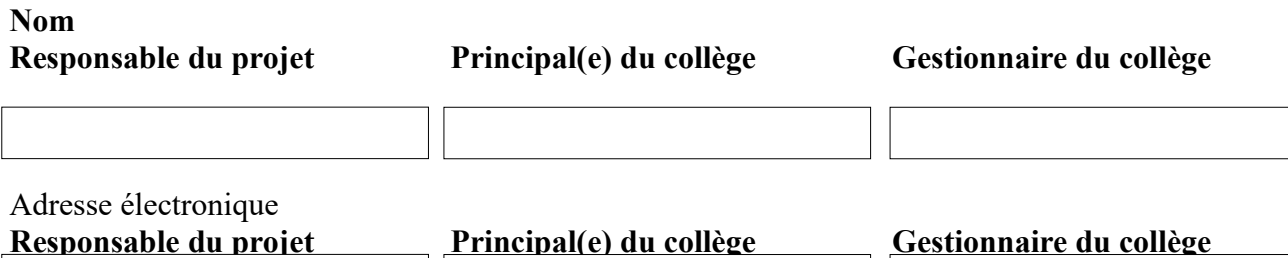

### CORRESPONDANTS **«Classe Eau-Biodiversité Collèges en Côtes d'Armor»**

Au Département :

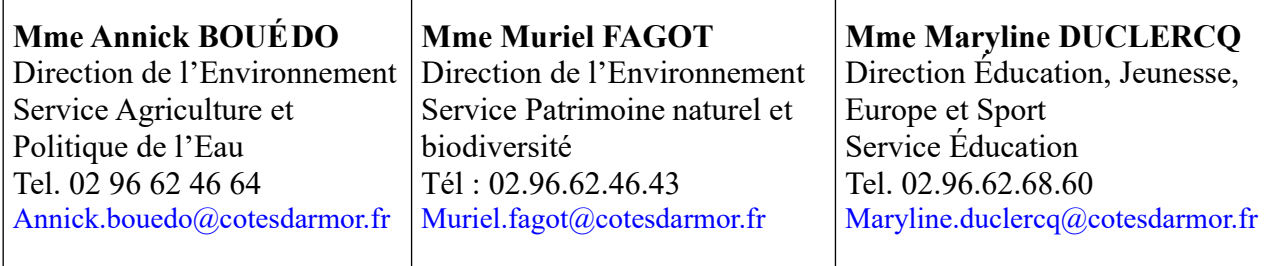

### A l'Éducation nationale

**Guillaume LE CAM** Professeur de SVT Coordonnateur départemental « Éducation au Développement Durable » Côtes d'Armor [Guillaume.Le-Cam1@ac-rennes.fr](mailto:Guillaume.Le-Cam1@ac-rennes.fr)

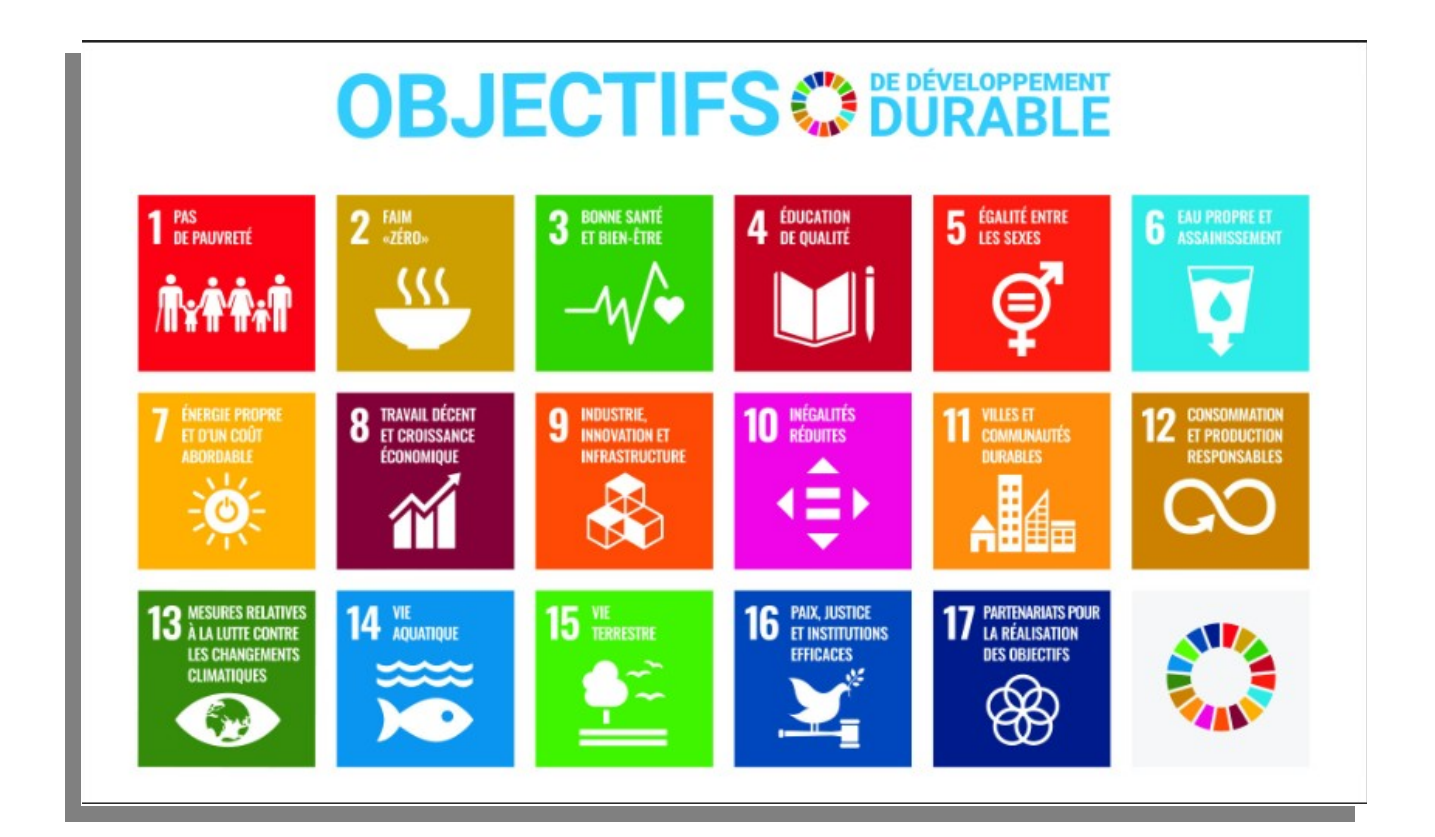